## AutoCAD Crack Free [April-2022]

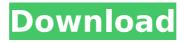

# **AutoCAD Crack With Key PC/Windows**

This page contains AutoCAD 2022 Crack manuals, tutorials, and online content. This page also includes CAD Software alternatives, CAD Software tutorials, and other CAD information. AutoCAD Tutorials AutoCAD is a commercial CAD application used for drafting and designing two- and three-dimensional objects. It was developed by Autodesk and is one of the most widely used applications of its kind. There are many AutoCAD tutorials and training available online, allowing users to quickly learn AutoCAD. How to Start Your New AutoCAD Project Learn how to start your new AutoCAD project. AutoCAD Drawing Basics The basics of drawing in AutoCAD, including drawing, editing, and saving. What to Remember When Using the Drawing Commands Learn what to remember when using the drawing commands. Getting Started in AutoCAD Learn how to get started in AutoCAD. AutoCAD Drawing Basics AutoCAD provides multiple tools to help you with drawing, including: Line tool Trace tool Dimension tool Rectangle tool Ellipse tool Polyline tool Arc tool Text tool Object snap Creating Layers and Paths Learn how to create layers and paths. Drawing Complex Shapes with the Line Segment Editor Learn how to draw complex shapes using the Line Segment Editor. Creating and Editing Text Create and edit text. Using the Line Tool Learn how to draw lines, curves, circles, arcs, and so on, using the Line tool. Using the Polyline Tool Learn how to draw polylines. Editing Paths Learn how to edit paths and lines. Creating Rectangles and Circles Use the Rectangle tool to create rectangles and circles. Creating and Editing Text Create and edit text. Creating Complex Shapes Use the Line Segment Editor to create complex shapes. Creating and Editing Text Create and edit text. Creating and Editing Paths Use the Line Segment Editor to create paths and lines. Creating and Editing Text Create and edit text. Creating and Editing Text Create and edit text. Editing the Drawing Learn how to edit the drawing.

### AutoCAD Crack + Free

since 2010 AutoCAD supports parametric curves and surfaces since 2014 Autodesk DWG files can be viewed and edited using the free and open source open source project OpenDWG (DWG File Viewer) since 2015, AutoCAD can open and edit Autodesk DWG files directly In addition to those APIs, AutoCAD also supports APIs for the integration of command line tools, and the creation of add-ons via application programming

interfaces (APIs). AutoCAD supports command line entry of drawing commands, and supports integration with the command line. AutoCAD's command line editing features are inherited from AutoCAD LT. Beginning with the release of AutoCAD 2019, scripting languages become an optional installation. AutoCAD 2013 introduced an optional feature that allowed user-created scripts to be read in, compiled, and run on the workstation. AutoCAD is available for use on Windows, macOS, and Linux operating systems. AutoCAD was originally only available for Microsoft Windows operating systems, but starting with version 2019 it is also available for macOS and Linux operating systems. The AutoCAD application is available for Microsoft Windows, macOS, and Linux operating systems. AutoCAD LT AutoCAD LT is a predecessor to AutoCAD and has been offered since 1995. AutoCAD LT's basic functionality was originally very limited, but with each release a growing set of features was added to the product. AutoCAD LT is only available for Microsoft Windows operating systems. AutoCAD LT 2013 was the final release of AutoCAD LT. AutoCAD LT 2010 introduced an updated user interface. including the ability to import and edit other software files including CAD and non-CAD formats. AutoCAD LT 2017 is the current version of AutoCAD LT. AutoCAD LT 2016 introduced new features such as the "Interact" feature and "Up" and "Down" arrows in toolbars. AutoCAD LT 2019 introduced 3D printing support, improved overall user experience and increased stability. The release was accompanied by a new website and user manual. History AutoCAD LT was introduced by Digital. The product was first released in 1995 as AutoCAD LT, and later named AutoCAD LT 2008. In 1997, AutoCAD LT introduced 2D drafting tools such as the Line tool. In 1998, it introduced freehand drawing. In 2001 af5dca3d97

## **AutoCAD Serial Number Full Torrent (Latest)**

- Go to "Autodesk" in "Settings"

### What's New in the AutoCAD?

User documentation update: The User Guide has been revised for AutoCAD LT 2023. (video: 3:10 min.) Line and Arc Drawing: Deliver more precise lines and arcs than ever. Draw with Dynamic Line Modifiers and Dynamic Arc Tools. (video: 1:16 min.) Use New Point Type Object for precise control over coordinates. (video: 0:50 min.) Create and view multiline polylines and multi-arcs from simple to complex. (video: 1:19 min.) Expect line and arc drawing to be much more stable and predictable. Use the Line Drop Feature to make quick changes to line segments. (video: 1:01 min.) Use the Arc Drop Feature to make guick changes to line segments. (video: 0:46 min.) View predefined shapes, such as grids and axes, on the drawing canvas, and customize their appearance. (video: 2:48 min.) New ruler guides: Use the Draw dialog box to add a set of commands that can be accessed by using the F9 key. (video: 1:12 min.) Use the "Enter" menu to add multiple shapes to your drawing, each of which is designed to make a specific task easier. (video: 0:59 min.) "New" options: Add and remove lines, arcs, and polygons with a single selection. (video: 1:21 min.) Use the option to turn on a floating vertical guide for precise control over the cursor and the drawing area. (video: 1:06 min.) Draw lines that can extend through multiple drawing layers. (video: 1:19 min.) Set the drawing layer of your model to be displayed only when you're in the drawing canvas. (video: 1:04 min.) Drop markers to create references to anchor points, intersections, or other key points on your drawing. (video: 1:23 min.) Improved AutoCAD LT: Improvements in speed and responsiveness for AutoCAD LT 2023. Add Linear Workbench to AutoCAD LT for faster, more efficient editing of large drawings. (video: 0:53 min.) Create 2D and 3D annotations with new features in Ortho Mode. (video: 1:40 min.) View

## **System Requirements:**

Mac OS X 10.9 or later CPU: Intel Dual-Core 2GHz or faster RAM: 4GB or more HDD: 20GB or more DirectX: Version 11 or higher 1TB free space NVIDIA GeForce GTX 650 or higher Browsers: Internet Explorer 10+, Google Chrome, Mozilla Firefox, Safari Supported Languages: English, French, Italian, German, Spanish, Portuguese, Russian, Polish, Czech, Hungarian, Romanian, Ukrainian, Swedish About: New Epic Games Store will

#### Related links:

https://farmaciacortesi.it/autocad-crack-download-for-pc-2022/http://shaeasvaccounting.com/autocad-2018-22-0-crack-2022-2/

https://bestrest.rest/wp-

content/uploads/2022/08/AutoCAD Crack MacWin.pdf

http://theinspirationseekers.com/autocad-24-0-crack-free-download-pc-windows/

http://www.gambians.fi/autocad-22-0-crack-license-keygen-

updated-2022/social-event/children/

https://lokal-ist-stark.de/wp-content/uploads/2022/08/AutoCAD-25.pdf

https://michoacan.network/wp-content/uploads/2022/08/AutoCAD\_Crack\_

Activation\_Code\_With\_Keygen\_Latest2022.pdf

https://www.webcard.irish/autocad-product-key-full-updated-2022/

https://mashxingon.com/autocad-crack-for-windows-4/

https://www.voyavel.it/autocad-crack-keygen-4/

https://www.raven-guard.info/autocad-2022-24-1-free-latest/

https://ssmecanics.com/wp-

content/uploads/2022/08/AutoCAD\_\_Crack\_\_\_Free\_Download\_MacWin.pdf

http://ballyhouracampervanpark.ie/wp-

content/uploads/2022/08/AutoCAD-57.pdf

http://www.chandabags.com/autocad-crack-activator-download-

x64-latest-2022/

http://deepcarepm.com/wp-

content/uploads/2022/08/AutoCAD Crack Free.pdf